## Package 'fishtree'

October 13, 2022

<span id="page-0-0"></span>Type Package

Title Interface to the Fish Tree of Life API

Version 0.3.4

Description An interface to the Fish Tree of Life API to download taxonomies, phylogenies, fossil calibrations, and diversification rate information for ray-finned fishes.

License BSD\_2\_clause + file LICENSE

Encoding UTF-8

LazyData true

RoxygenNote 7.1.1

URL <https://fishtreeoflife.org/>, <https://github.com/jonchang/fishtree>

BugReports <https://github.com/jonchang/fishtree/issues>

#### Depends  $R$  ( $>= 4.0$ )

**Imports** ape  $(>= 5.2)$ , jsonlite  $(>= 1.5)$ , memoise, parallel, rlang  $(>=$ 0.4.1), utils

Suggests diversitree, geiger, hisse (>= 1.9.10), knitr, markdown, phytools, picante, rfishbase, rmarkdown, spelling, testthat

#### VignetteBuilder knitr

Language en-US

NeedsCompilation no

Author Jonathan Chang [aut, cre] (<<https://orcid.org/0000-0002-3811-1254>>), Michael E Alfaro [ctb], Daniel L Rabosky [ctb], Stephen A Smith [ctb]

Maintainer Jonathan Chang <me@jonathanchang.org>

Repository CRAN

Date/Publication 2021-01-31 00:50:06 UTC

### <span id="page-1-0"></span>R topics documented:

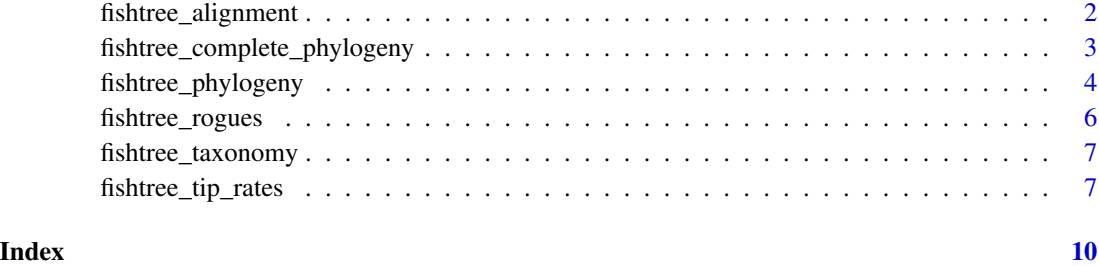

fishtree\_alignment *Get aligned sequences from the Fish Tree of Life*

#### Description

Retrieves an aligned sequence via the Fish Tree of Life API. If neither 'species' nor 'rank' are specified, returns the entire sequence matrix.

#### Usage

```
fishtree_alignment(species, rank, split = FALSE)
```
#### Arguments

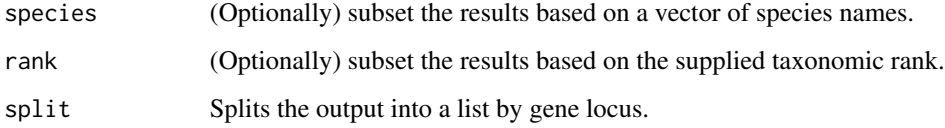

#### Value

An object of class '"DNAbin"', or a named list of the same if 'split = TRUE"

#### References

Rabosky, D. L., Chang, J., Title, P. O., Cowman, P. F., Sallan, L., Friedman, M., Kashner, K., Garilao, C., Near, T. J., Coll, M., Alfaro, M. E. (2018). An inverse latitudinal gradient in speciation rate for marine fishes. Nature, 559(7714), 392–395. doi:10.1038/s41586-018-0273-1

#### See Also

[DNAbin](#page-0-0)

#### <span id="page-2-0"></span>fishtree\_complete\_phylogeny 3

#### Examples

```
## Not run:
surgeon_dna <- fishtree_alignment(rank = "Acanthuridae", split = TRUE)
surgeon_dna[[1]]
par(mfrow = c(9, 3), mar = c(0.5, 0.5, 1, 0.5), xaxt = "n", yaxt = "n")for (gene in names(surgeon_dna)) {
 image(surgeon_dna[[gene]], legend = FALSE, show.labels = FALSE)
 title(gene)
}
## End(Not run)
```
fishtree\_complete\_phylogeny

*Get complete (stochastically-resolved) phylogenies from the Fish Tree of Life*

#### Description

Retrieves a complete phylogeny generated by stochastic polytomy resolution via the Fish Tree of Life API. If neither 'species' nor 'rank' are specified, returns the entire phylogeny. See Rabosky et al. (2018) and Chang et al. (2019) for details on how these phylogenies were built using stochastic polytomy resolution. WARNING: These phylogenies should generally not be used for downstream analyses of trait evolution. See Rabosky (2015) for details.

#### Usage

```
fishtree_complete_phylogeny(
  species,
 rank,
 mc.cores = getOption("mc.cores", 1L)
)
```
#### Arguments

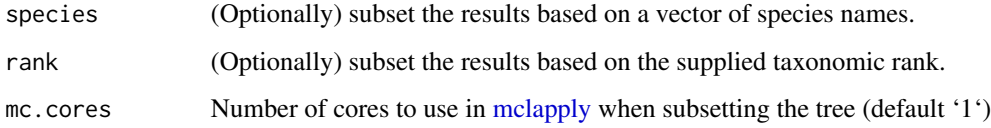

#### Value

An object of class '"multiPhylo"' that should probably not be used for analyses of trait evolution, including (but not limited to) [pic,](#page-0-0) [ace,](#page-0-0) [corBrownian,](#page-0-0) [make.bisse,](#page-0-0) or [hisse.](#page-0-0)

#### <span id="page-3-0"></span>References

Rabosky, D. L. (2015). No substitute for real data: A cautionary note on the use of phylogenies from birth-death polytomy resolvers for downstream comparative analyses. Evolution, 69(12), 3207–3216. doi:10.1111/evo.12817

Rabosky, D. L., Chang, J., Title, P. O., Cowman, P. F., Sallan, L., Friedman, M., Kashner, K., Garilao, C., Near, T. J., Coll, M., Alfaro, M. E. (2018). An inverse latitudinal gradient in speciation rate for marine fishes. Nature, 559(7714), 392–395. doi:10.1038/s41586-018-0273-1

Chang, J., Rabosky, D. L., & Alfaro, M. E. (2019). Estimating diversification rates on incompletelysampled phylogenies: theoretical concerns and practical solutions. Systematic Biology. doi:10.1093/sysbio/syz081

Enhanced polytomy resolution strengthens evidence for global gradient in speciation rate for marine fishes. <https://fishtreeoflife.org/rabosky-et-al-2018-update/>

#### Examples

```
## Not run:
tree <- fishtree_complete_phylogeny(rank = "Acanthuridae")
sampled_tips <- fishtree_phylogeny(rank = "Acanthuridae")$tip.label
all_tips <- tree[[1]]$tip.label
new_tips <- setdiff(all_tips, sampled_tips)
par(mfrow = c(2,2))for (ii in 1:4) {
  plot(tree[[ii]], show.tip.label = FALSE, no.margin = TRUE)
  ape::tiplabels(pch = 19, col = ifelse(tree[[ii]]$tip.label %in% new_tips, "red", NA))
}
## End(Not run)
```
fishtree\_phylogeny *Get a phylogeny from the Fish Tree of Life*

#### Description

Retrieves a phylogeny via the Fish Tree of Life API. If neither 'species' nor 'rank' are specified, returns the entire phylogeny.

#### Usage

```
fishtree_phylogeny(
  species,
  rank,
  type = c("chronogram", "phylogram", "chronogram_mrca", "phylogram_mrca")
)
```
#### <span id="page-4-0"></span>**Arguments**

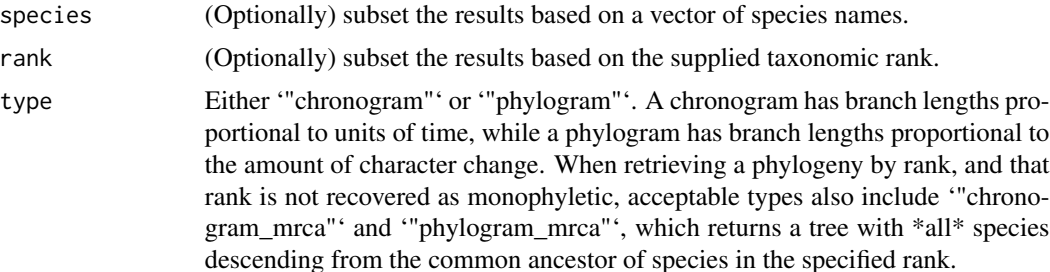

#### Details

For maximum interoperability, 'species' considers spaces and underscores equivalently. Internally, the phylogenies use underscores.

#### Value

An object of class '"phylo"'.

#### References

Rabosky, D. L., Chang, J., Title, P. O., Cowman, P. F., Sallan, L., Friedman, M., Kashner, K., Garilao, C., Near, T. J., Coll, M., Alfaro, M. E. (2018). An inverse latitudinal gradient in speciation rate for marine fishes. Nature, 559(7714), 392–395. doi:10.1038/s41586-018-0273-1

#### See Also

[fishtree\\_rogues](#page-5-1), [read.tree](#page-0-0), [force.ultrametric](#page-0-0)

#### Examples

```
## Not run:
# Get a phylogeny for a taxonomic rank
surgeons <- fishtree_phylogeny(rank = "Acanthuridae")
# Get a phylogeny for only certain species
genomic_fish <- c("Oryzias latipes", "Tetraodon nigroviridis",
                  "Gasterosteus aculeatus", "Danio rerio")
fishtree_phylogeny(species = genomic_fish)
# Chronograms may not be ultrametric due to numerical precision issues
# Consider using phytools::force.ultrametric
ape::is.ultrametric(surgeons)
ape::is.ultrametric(surgeons, tol = 0.00001)
# Difference between MRCA trees and regular trees
gobies_mrca <- fishtree_phylogeny(rank = "Gobiidae", type = "chronogram_mrca")
gobies <- fishtree_phylogeny(rank = "Gobiidae", type = "chronogram")
# MRCA trees will have more tips for non-monophyletic groups
```

```
# Drop rogue tips in the MRCA tree
rogue_gobies <- fishtree_rogues("Gobiidae")
pruned_gobies <- ape::drop.tip(gobies_mrca, rogue_gobies)
# Now the trees are identical
setequal(gobies$tip.label, pruned_gobies$tip.label)
## End(Not run)
```
<span id="page-5-1"></span>fishtree\_rogues *Get rogue taxa that break the monophyly of defined taxa*

#### Description

For groups that were recovered as paraphyletic in the phylogenetic analysis, uses the Fish Tree of Life API to identify which species prevented that clade from being recovered as monophyletic.

#### Usage

```
fishtree_rogues(rank)
```
#### Arguments

rank the (possibly paraphyletic) rank for which rogue or intruder species should be identified.

#### Value

A vector of species names, potentially empty.

#### References

Rabosky, D. L., Chang, J., Title, P. O., Cowman, P. F., Sallan, L., Friedman, M., Kashner, K., Garilao, C., Near, T. J., Coll, M., Alfaro, M. E. (2018). An inverse latitudinal gradient in speciation rate for marine fishes. Nature, 559(7714), 392–395. doi:10.1038/s41586-018-0273-1

#### Examples

```
## Not run:
fishtree_rogues("Gobiidae") # several rogue taxa!
fishtree_rogues("Labridae") # nice and monophlyetic
```
## End(Not run)

<span id="page-5-0"></span>

<span id="page-6-0"></span>fishtree\_taxonomy *Get taxonomies and other data from the Fish Tree of Life*

#### Description

Retrieves taxonomic and other information from the Fish Tree of Life API.

#### Usage

```
fishtree_taxonomy(ranks = NULL)
```
#### Arguments

ranks One or more taxonomic ranks to retrieve.

#### Value

A list, with components containing data on the specified taxa. If 'ranks' is unspecified, a data frame with all valid taxa is returned instead.

#### References

Rabosky, D. L., Chang, J., Title, P. O., Cowman, P. F., Sallan, L., Friedman, M., Kashner, K., Garilao, C., Near, T. J., Coll, M., Alfaro, M. E. (2018). An inverse latitudinal gradient in speciation rate for marine fishes. Nature, 559(7714), 392–395. doi:10.1038/s41586-018-0273-1

#### Examples

```
## Not run:
tax <- fishtree_taxonomy(rank = "Labridae")
n_total <- length(tax$Labridae$species)
n_sampl <- length(tax$Labridae$sampled_species)
paste("There are", n_sampl, "sampled species out of", n_total, "in wrasses.")
```
## End(Not run)

fishtree\_tip\_rates *Get tip rates for the Fish Tree of Life*

#### **Description**

Downloads tip rates for the entire Fish Tree of Life, or for a specified subset. Tip rates can be thought of as an instantaneous speciation or extinction rate; for example, a higher tip-specific speciation rate might imply that a lineage is more likely to split a new lineage at the present time. See Title (2019) in references for details. If neither 'species' nor 'rank' are specified, returns the entire set of tipspecific diversification rates.

#### Usage

```
fishtree_tip_rates(species, rank, sampled_only = TRUE)
```
#### Arguments

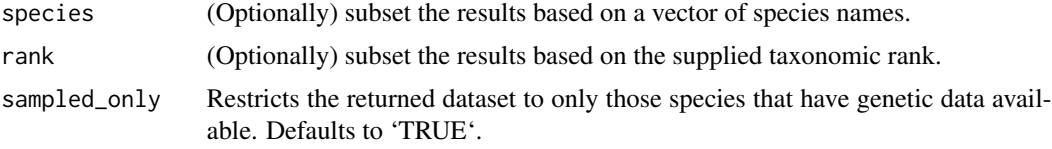

#### Value

A data frame. Columns ending with '.tv' indicate time-variable BAMM runs; those ending in '.tc' are time-constant runs. The 'dr' column refers to the DR statistic, while 'lambda' and 'mu' are speciation and extinction, respectively.

#### References

DR rates (supplement, section 1.2.2): Jetz, W., Thomas, G. H., Joy, J. B., Hartmann, K., & Mooers, A. O. (2012). The global diversity of birds in space and time. Nature, 491(7424), 444–448. doi:10.1038/nature11631

Interpreting tip rates: Title, P. O., & Rabosky, D. L. (2019). Tip rates, phylogenies and diversification: What are we estimating, and how good are the estimates? Methods in Ecology and Evolution, 10(6), 821–834. doi:10.1111/2041-210x.13153

BAMM rates: Rabosky, D. L. (2014). Automatic Detection of Key Innovations, Rate Shifts, and Diversity-Dependence on Phylogenetic Trees. PLoS ONE, 9(2), e89543. doi:10.1371/journal.pone.0089543

Rabosky, D. L., Chang, J., Title, P. O., Cowman, P. F., Sallan, L., Friedman, M., Kashner, K., Garilao, C., Near, T. J., Coll, M., Alfaro, M. E. (2018). An inverse latitudinal gradient in speciation rate for marine fishes. Nature, 559(7714), 392–395. doi:10.1038/s41586-018-0273-1

Enhanced polytomy resolution strengthens evidence for global gradient in speciation rate for marine fishes. <https://fishtreeoflife.org/rabosky-et-al-2018-update/>

#### Examples

```
## Not run:
# Get cichlid rates and trees
rates <- fishtree_tip_rates(rank = "Cichlidae")
tree <- fishtree_phylogeny(rank = "Cichlidae")
# Plot tree and extract plotting data
plot(tree, show.tip.label = FALSE)
obj <- get("last_plot.phylo", ape::.PlotPhyloEnv)
```

```
# Generate a color ramp
ramp <- grDevices::colorRamp(c("black", "red"), bias = 10)
tiporder <- match(rates$species, gsub("_", " ", tree$tip.label))
scaled_rates <- rates$lambda.tv / max(rates$lambda.tv, na.rm = TRUE)
tipcols <- apply(ramp(scaled_rates), 1, function(x) do.call(rgb, as.list(x / 255)))
```

```
# Place colored bars
for (ii in 1:length(tiporder)) {
   tip <- tiporder[ii]
   lines(x = c(obj$xx[tip] + 0.5, obj$xx[tip] + 0.5 + scaled_rates[ii]),
         y = rep(obj\y[tip], 2),
         col = tipcols[ii])
}
```
## End(Not run)

# <span id="page-9-0"></span>Index

```
ace, 3
corBrownian, 3
DNAbin, 2
fishtree_alignment, 2
```

```
fishtree_complete_phylogeny, 3
fishtree_phylogeny, 4
fishtree_rogues, 5, 6
fishtree_taxonomy, 7
fishtree_tip_rates, 7
force.ultrametric, 5
```
hisse, *[3](#page-2-0)*

make.bisse, *[3](#page-2-0)* mclapply, *[3](#page-2-0)*

#### pic, *[3](#page-2-0)*

read.tree, *[5](#page-4-0)*